## **REDES SOCIALES Y HERRAMIENTAS 2.0** EN LA GESTIÓN COMERCIAL

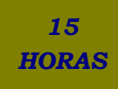

## **DESCRIPCIÓN**

Desde la aparición de las Redes Sociales en 1997 las Empresas no han dejado de innovar en lo que a estrategias de Marketing se refiere.

Esta poderosa herramienta llega con facilidad cada vez más a un mayor número de personas, lo que supone una oportunidad para cualquier tipo de empresa.

En este curso se facilitan los conocimientos necesarios para la correcta utilización de las principales Redes Sociales, su enfoque comercial, y se pone a disposición del usuario todas las herramientas existentes para la consecución del éxito empresarial.

## **OBJETIVOS**

Conocer y comprender los orígenes de los medios sociales en internet y los tipos que existen actualmente. - Aprender el manejo de las herramientas que nos permiten incrementar la visibilidad de nuestro negocio en internet. - Interiorizar cuáles son las funciones del community manager. - Asimilar y aprender a utilizar Facebook como herramienta de gestión y comunicación en empresas y conocer las principales redes y cómo nos pueden ayudar en nuestra empresa. - Dominar y aprender a utilizar el microblogging como plataforma comercial, a través del desarrollo de Twitter. - Conocer cuáles son las redes profesionales, así como las herramientas de gestión de redes sociales con recomendaciones para su uso. - Aprender a usar la geolocalización, los foros y las wikis. - Desarrollar nuestra plataforma de YouTube con recomendaciones de uso y conoceremos las plataformas de fotografía disponibles en el mercado. - Conocer y desarrollar los contenidos mediante sindicación así como las herramientas para dispositivos móviles: el podcasting. - Desarrollar el posicionamiento natural en buscadores.

## **CONTENIDOS**

UNIDAD 1: LA WEB 2.0 Y EL UNIVERSO DEL SOCIAL MEDIA: El origen de los medios sociales - Tipos de Medios Sociales - Agregadores de blogs y noticias - El marketing viral y las redes sociales.

UNIDAD 2: SINERGIA DE LAS REDES SOCIALES. REDES SOCIALES PROFESIONALES: Tipos de redes sociales - Facebook - Captación de fans en Facebook - Recomendaciones en Facebook - Estadísticas sobre Facebook - Cómo crear una página de empresa en Facebook - Tuenti - Páginas básicas - Páginas oficiales - Páginas Premium - MySpace y las redes sociales profesionales - Redes sociales profesionales en España - Las comunidades virtuales - Beneficios de las comunidades virtuales - Soluciones para crear una Comunidad Virtual - Otras redes sociales importantes - Aplicaciones para la gestión de redes sociales - Gestión de las Redes Sociales - Geolocalización en las redes sociales - Facebook Places - Tuenti sitios.

UNIDAD 3: APLICACIONES COMERCIALES DE BLOGS, MICROBLOGGING, FOROS Y WIKIS: Blogs - Consideraciones a tener en cuenta para aparecer en un Blog - Cómo tener éxito con los blogs - Principales plataformas para blogs - Cómo crear un blog en WordPress.com - Los blogs y el Blog Marketing - Microblogging - Twitter - Utilidades de Twiter - Ventajas de Twitter - Twiter como Canal de Comunicación - Yammer y las wikis.

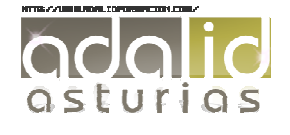

UNIDAD 4: APLICACIONES COMERCIALES DE PLATAFORMAS DE VÍDEO Y FOTOGRAFÍA: Aplicaciones comerciales de plataformas de vídeo y fotografía - Cómo crear un canal de empresa en YouTube.

UNIDAD 5: SINDICACIÓN DE CONTENIDOS Y PODCASTING: Sindicación de contenidos - PodCasting - Captación de clientes y promoción online - Publicity - Marketing de afiliados - Cobranding y publicidad en internet - Publicidad en dispositivos móviles - Dispositivos Móviles Como Herramienta de Marketing.

UNIDAD 6: BENEFICIOS DEL POSICIONAMIENTO EN BUSCADORES: Posicionamiento en buscadores - Cómo funciona un buscador - SEO y las palabras clave - Google Trends - SEO y la colocación de palabras clave - Otras consideraciones respecto a las palabras clave - SEO y los enlaces - White hat SEO y Black hat SEO - Google Adwords - Herramientas de monitorización SERP - La publicidad en las Redes Sociales - Ejemplos de Campañas en Redes Sociales en la Empresa - Marketing móvil - Televisión por Internet.

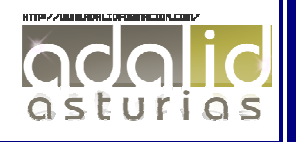